#### **(A) CONOSCENZA TERMINOLOGICA**

#### **Dare una breve descrizione dei termini introdotti:**

- Ereditarietà singola
- Ereditarietà multipla
- Classe derivata
- **Ereditarietà**
- **Superclasse**
- **Sottoclasse**
- Riusabilità
- **Generalizzazione**
- **Specializzazione**
- Aggregazione
- Scomposizione
- Upcasting
- Downcasting
- Polimorfismo

# **(B) CONOSCENZA E COMPETENZA**

## **Rispondere alle seguenti domande producendo anche qualche esempio**

# *B1) Conoscenza*

- 1. Cosa vuol dire che l'ereditarietà consente un alto grado di *riuso del software*?
- 2. Cosa è una *gerarchie di classi*?
- 3. Cosa vogliono dire i termini *generalizzazione* e *specializzazione*, in una gerarchia di classi?
- 4. Cosa vuol dire *ereditarietà pubblica* e *privata*?
- 5. Quali sono i vantaggi tipici dell'*ereditsrietà*?
- 6. Cosa vuol dire che una classe *eredita* da una superclasse ?
- 7. In cosa consiste l'*overriding* ?
- 8. In cosa consiste l'estensione per *espansione* ?
- 9. Cosa è una *classe astratta* e qual è il suo utilizzo ?
- 10. In una gerarchia di classi, che relazione c'è tra una *superclasse* e le *sottoclassi* ?

#### *B2) Competenza*

- 1. Come si può, attraverso l'ereditarietà, ottenere il *riuso del software*?
- 2. Come si rappresenta una *gerarchie di classi*?
- 3. In quali casi può necessitare di usare l'*ereditarietà privata*?
- 4. Come si può fare in modo che il *downcasting* avvenga correttamente?
- 5. In quali casi può necessitare di usare *classi astratte*?
- 6. Perché e con quale simbologia si introducono i membri *protected* ?
- 7. In quali modi si può realizzare il *casting* tra le classi di una gerarchia ?

## **(C) ESERCIZI DI COMPRENSIONE**

- 1. L'ereditarietà consente il ……. del software, in quanto è possibile ………. o ………. i membri e consente la creazione di gerarchie di ……..
- 2. In una …………. di classi, la creazione e la distruzione di oggetti segue un ordine preciso: in particolare, la creazione di un oggetto invoca prima il costruttore della classe .…. e poi quello della classe ……., mentre quando un oggetto viene distrutto, viene invocato prima il distruttore della classe ……….. e poi quello della classe ………
- 3. Il *casting* tra classi si distingue in ………, quando si tratta di conversione verso la superclasse e in …….., quando si tratta di conversione verso una sottoclasse. Mentre la conversione …………è sempre possibile, per il ………. occorre creare l'oggetto mediante il costruttore della classe ………. e poi effettuare la conversione.
- 4. Il polimorfismo si presenta come ………… oppure come ………: nel primo caso si hanno più metodi omonimi, nella stessa classe, con firma ………., mentre nel secondo caso abbiamo più metodi omonimi in classi diverse della stessa …….. di classi.
- 5. Gli specificatori di accesso possono essere: …….. se si vogliono rendere pubblici i membri, ……. se li si vogliono rendere privati oppure ……….. se devono essere privati, ma ereditabili.
- 6. Associare le parole chiave di sinistra con le corrispondenti frasi sulla destra:

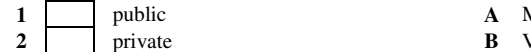

- **3** protected **C** Minima visibilità
- **1** public **A** Massima visibilità
- **2** private **B** Visibilità solo nella gerarchia di classi
	-
- 7. Associare le parole chiave di sinistra con il corrispondente simbolo sulla destra:

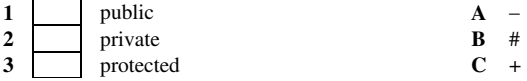

*M. Malatesta 16/09/2012* 

# *Unità C2 – Ereditarietà e polimorfismo* **Antiquista e politica e politica e politica e politica e politica e politica e politica e politica e politica e politica e politica e politica e politica e politica e politica e po**

8. Completare laseguentetabella, indicando, per ciascuna delle caratteristiche indicate, a quale proprietà della OOP fa riferimento:

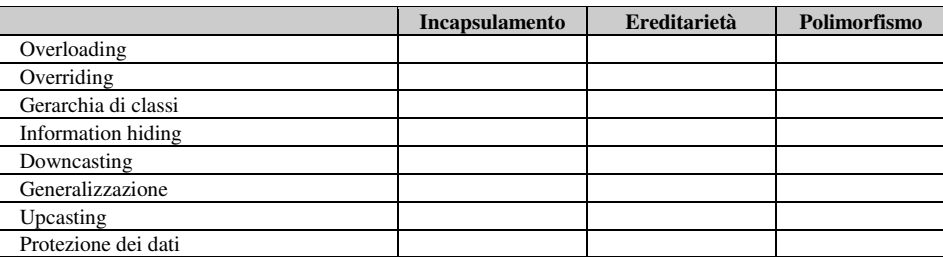

# **(D) ESERCIZI DI APPLICAZIONE**

1. (**Esercizio risolto**). Data la classe *MezziTrasporto*, derivare da questa le classi *VeicoloAMotore* e *Autobus*, indicandone i membri essenziali e disponendole in un'opportuna gerarchia.

Si puo supporre che la classe MezziTrasporto abbia attributi velocità massima, tipo di trazione (animale, muscolare, motore) e numero di persone massimo trasportabili.

La classe VeicoloAmotore, eredita tutti i membri di MezziTrasporto, ma prevede anche il consumo e il tipo di alimentazione (benzina, diesel, kerosene). In questo caso come metodi possiamo prevedere l'accensione e lo spegnimento e la possibilità di accelerare e frenare.

Infine, la classe Autobus, aggiunge gli attributi relativi al costo del biglietto e al numero di posti sia in piedi che a sedere. I metodi da aggiungere serviranno per aprire e chiudere le porte e, ad esempio, il metodo per prenotare la fermata.

Una possibile UML è mostrata in **Fig. 1**. La facile implementazione è lasciata al lettore.

2. Progettare e implementare la classe *ContoBancario*, contenente attributi *NumeroConto*, *Titolare*, *Saldo*, fornendo i metodi necessari. Successivamente, derivare da questa la classe

*ContoBancarioFruttifero* che contiene come dati aggiuntivi *TassoInteresse* e *InteressiMaturati* e tutte le funzionalità per il calcolo degli interessi. Rappresentare la situazione gerarchica mediante UML.

- 3. Date le seguenti classi: *Veicolo*, *Bicicletta*, *Motocicletta*, *Automobile*, *VeicoloAMotore*:
	- a. disporle in una gerarchia, rappresentandole mediante UML e prevedendo attributi e metodi opportuni;
	- b. stabilire quali membri vanno estesi per ridefinizione;
	- c. stabilire quali membri vanno estesi
	- d. per espansione.
- 3. Date le classi *Televisore* e *Video*, rappresentarle mediante la UML, prevedendo gli attributi e i metodi opportuni, e disporle in modo gerarchico, evidenziando eventuali membri ridefiniti e/o espansi.
- 4. Definire la classe *Motore* con attributi e metodi opportuni e derivarne la classe *MotoreDiesel* ridefinendo e/o espandendo i membri. Rappresentare la situazione gerarchica mediante UML.
- 5. Date le classi *Triangolo*, *TriangoloIsoscele* e *TriangoloEquilatero*:.
	- a. disporle in una gerarchia rappresentandole mediante UML e prevedendo attributi e metodi opportuni;
	- b. stabilire quali membri vanno estese per ridefinizione;
	- c. stabilire quali membri vanno estese per espansione.
- 6. Definire la classe *OrdinaProdotto* con attributi e metodi opportuni, e derivare da questa la classe *SpedizioneProdotto* aggiungendo gli attributi *nomeCorriere*, *dataSpedizione* e *dataConsegna*. Derivare la classe *Fattura* con attributo *aliquotaIVA* ed un metodo per la stampa dell'importo totale. Rappresentare la situazione gerarchica mediante UML.
- 7. Descrivere il grafo di gerarchia delle seguenti classi: Mammiferi, Pesci, Uccelli, Anfibi, Rettili, Canidi, Felidi, Vertebrati, Invertebrati.
- 8. Progettare la classe Quadrato, che rappresenti un quadrato nel piano cartesiano. Gli oggetti di questa clesse sono contraddistinti dalla misura del lato, dalla posizione e dal colore. Definire i metodi opportuni per la gestione degli oggetti di questa classe. In particolare, scrivere le istruzioni per:
	- a. creare due quadrati di lato rispettivamente 5 e 9;
	- b. spostare uno dei due quadrati in una posizione data;
	- c. calcolare e stampare il perimetro e l'area delle due figure.

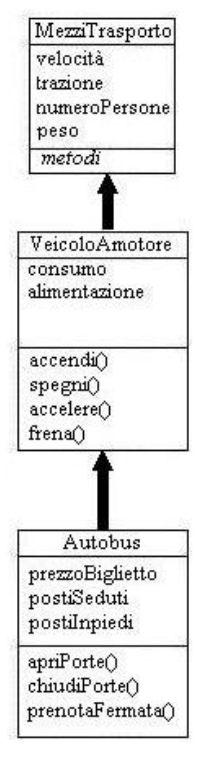

**Fig.***1 UML della gerarchia MezziTrasporto*